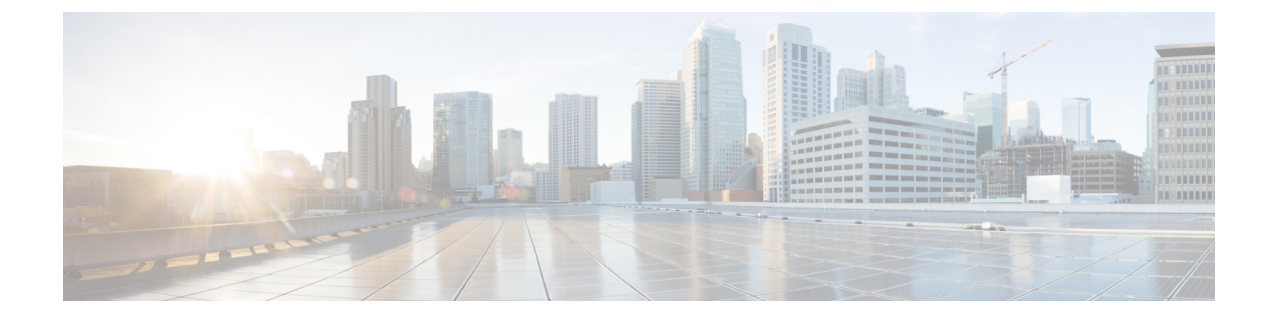

# 組み込みワイヤレスコントローラの **Flexible NetFlow** エクスポータ

- [組み込みワイヤレスコントローラの](#page-0-0) Flexible NetFlow エクスポータ (1 ページ)
- フロー [エクスポータの作成](#page-1-0) (2 ページ)
- フロー [モニターの作成](#page-1-1) (2 ページ)
- ワイヤレス WLAN プロファイル [ポリシーの設定](#page-2-0) (3 ページ)
- [組み込みワイヤレスコントローラでのフローエクスポータの確認](#page-3-0) (4 ページ)

## <span id="page-0-0"></span>組み込みワイヤレスコントローラの**FlexibleNetFlow**エク スポータ

組み込みワイヤレスコントローラ (EWC) 上の Flexible NetFlow (FnF) エクスポータは、Cisco IOS XE Amsterdam 17.2.1 以降でサポートされています。

NetFlow は、ネットワークを通過するパケットの統計情報を得られる Cisco IOS テクノロジー です。NetFlow は、IP ネットワークから実際の IP データを取得するための標準規格です。 NetFlow は、ネットワークとセキュリティの監視、ネットワーク計画、トラフィック分析、お よび IP アカウンティングをサポートするためのデータを提供します。

Flexible NetFlow は、実際の要件に合わせてトラフィック分析パラメータをカスタマイズする 機能を追加することで、以前の NetFlow よりも改善されています。Flexible NetFlow では、ト ラフィック分析のための非常に複雑な構成を作成したり、再利用可能な構成コンポーネントを 使用してデータをエクスポートすることが容易になります。

EWC の FnF エクスポータは、Flex モードでのみサポートされます。

この機能は、EWC の AVC ソリューションの一部です。AVC の詳細については、「Application Visibility and Control」の章を参照してください。

### **EWC** での **AVC** 設定の制限事項

•1 つのローカルエクスポータのみ (EWC の統計コレクタ) サポートされています。

- FnF は、Flex モードの IP タイプおよび方向ごとに 1 つフローモニターのみサポートしま す。
- UDP トランスポートプロトコルのみサポートしています。
- AVC キャッシュはサポートされていません。
- option コマンドおよび DP 統計に関するコマンドは EWC ではサポートされていません。
- ワイヤレス AVC Basic テンプレートのみサポートしています。
- NetFlow バージョン 9 のみサポートしています。
- IP アドレス 0.0.0.0 は有効な宛先アドレスですが、使用すると、Flexible NetFlow データは 破棄され、コレクタによって収集されません。

### <span id="page-1-0"></span>フロー エクスポータの作成

次に、EWC でフローエクスポータを作成する手順を示します。

#### 手順

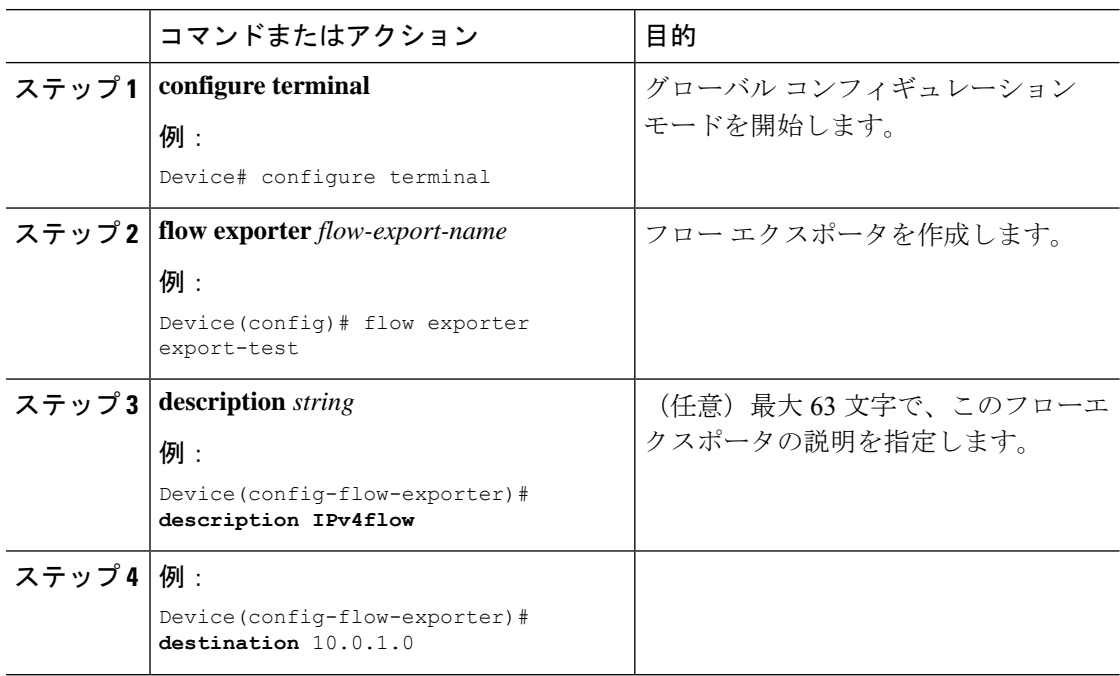

### <span id="page-1-1"></span>フロー モニターの作成

NetFlow の設定には、フロー レコード、フロー モニター、およびフロー エクスポータが必要 です。この設定は、AVC 全体の設定における最初のステップとして行ってください。

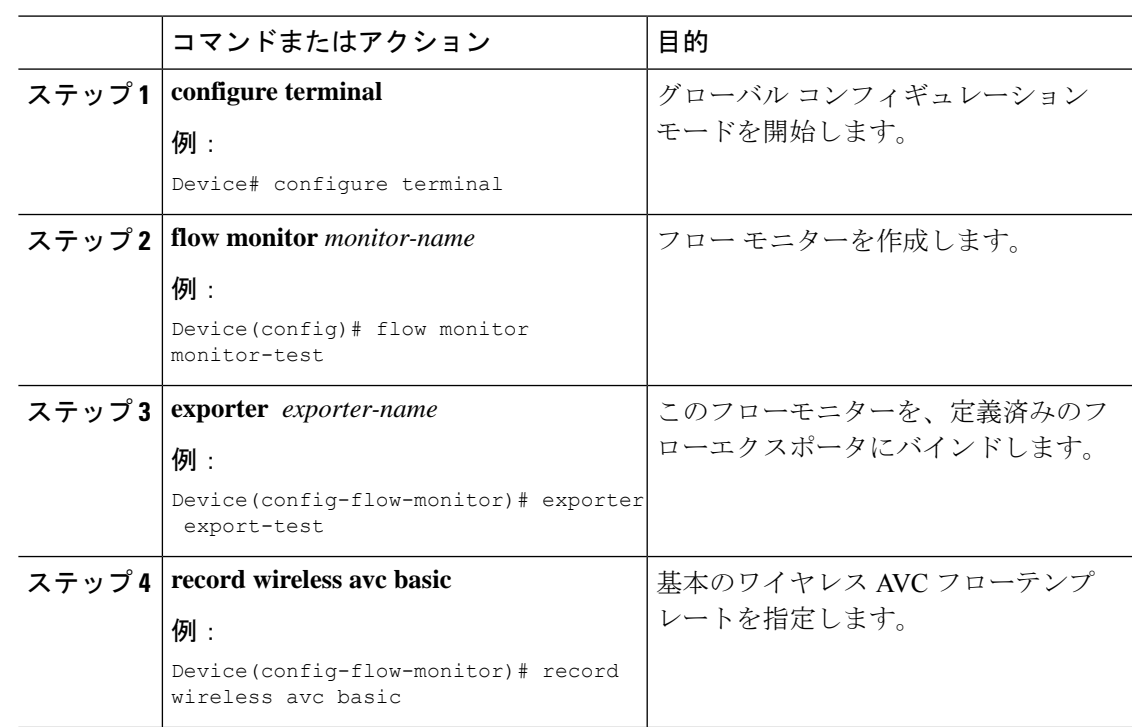

手順

# <span id="page-2-0"></span>ワイヤレス **WLAN** プロファイル ポリシーの設定

この設定では、フローモニターまたはエクスポータの構造をワイヤレス WLAN にマッピング することで、AP が FnF 測定値を収集するようにします。

#### 手順

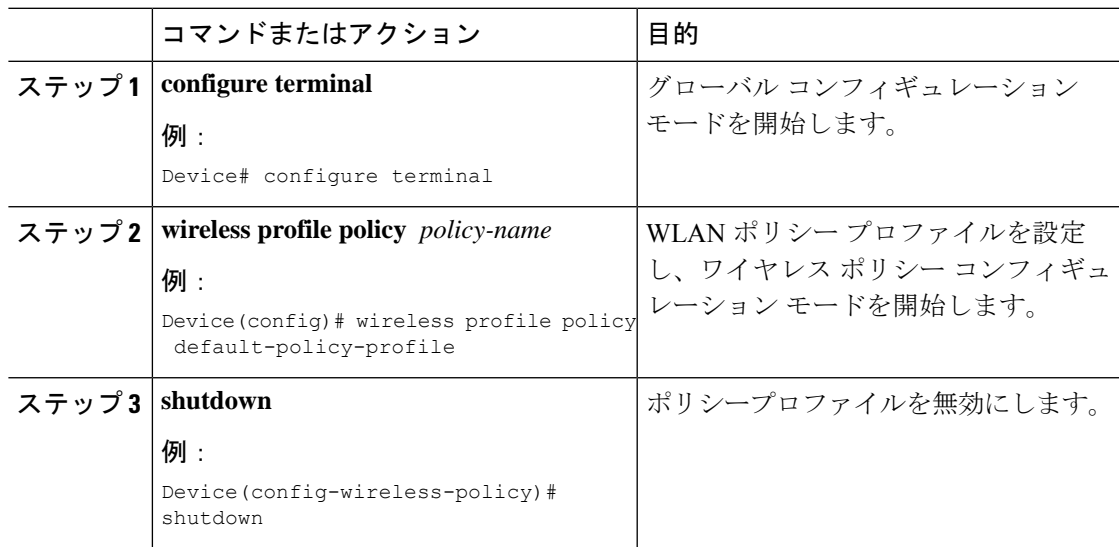

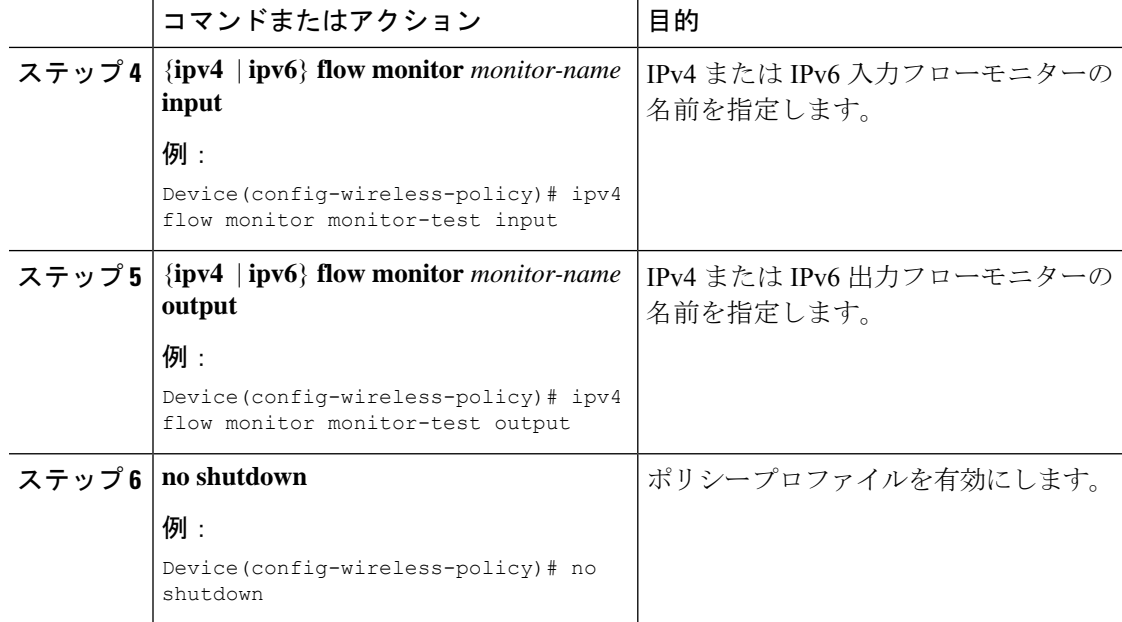

# <span id="page-3-0"></span>組み込みワイヤレスコントローラでのフローエクスポー タの確認

組み込みワイヤレスコントローラでフローエクスポータの詳細を表示するには、次のコマンド を使用します。

#### **show platform software wlavc status cp-exporter**

show platform software wlavc status cp-exporter AVC FNF Exporter status IP: 10.10.1.1 connection statistics Sent bytes : 5672 Sent packets : 569 Sent records : 240 Received packets : 800 Received records : 564 Socket statistics New sockets : 3 Closed sockets : 0 Library statistics AVC cache errors : 0 Unexpected Flow Monitor ID : 0 Socket creation error : 0